## *Wissen & Sinne*(*n*)

*©KruLin 3/2020*

## *Creanautengaben f*ü*r die Freischaltung des Stickcode\_1*

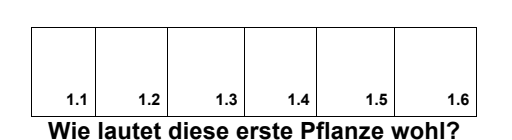

1. Sie hängt in einem Kirchturm und läutet stets zur vollen Stunde. Das ist die Form dieser Pflanze.

 $\frac{1}{2}$   $\frac{1}{2}$   $\frac{1}{2}$   $\frac{1}{2}$   $\frac{1}{2}$  (Trage den Buchstaben mit dem Sternchen in \*Feld 1.3 ein)

2. Im Verkehr regelt sie für Fußgänger, Rad- und Autofahrer das Überqueren der Straße und zeigt dabei auch diese Farben. Die Pflanze kann die gleichen Farben Rot, Gelb und Grün annehmen.

\* Trage den Buchstaben mit dem Sternchen in \*Feld 1.5 ein)

3. Außerdem gibt es sechs Blätter, die die Form der Blüte bilden. Welcher Gegenstand, der bei Spielen eingesetzt wird hat auch sechs Seiten?

 $\frac{1}{2}$   $\frac{1}{2}$   $\frac{1}{2}$ 

4. Die Hälfte von einem Jahr ist welcher Monat? Bis zu diesem blüht diese Pflanze!

 $\frac{1}{2}$   $\frac{1}{2}$   $\frac{1}{2}$   $\frac{1}{2}$   $\frac{1}{2}$  (Trage den Buchstaben mit dem Sternchen in \*Feld 1.4 ein)

5. Mit welchem Gegenstand aus deiner Federtasche kannst du Sachen messen?

\* Trage den Buchstaben mit dem Sternchen in \*Feld 1.6 ein)

 $\triangleright$  Lege es viermal hintereinander an, dann erhältst du die maximale Größe, welche diese Pflanze annehmen kann, wie viel cm sind es? Schreibe das Ergebnis als Wort!

 $-$  (Freischaltung Hinweis 1)

6. Diese Pflanze kommt ursprünglich aus einem Land in dem eine Moschee gibt, deren Name "Heilige Weisheit" bedeutet. Das Wort für Weisheit ist auch ein beliebter Mädchenvorname. Finde heraus welche Moschee gemeint ist! In welchem Land steht sie?

 $\frac{1}{2}$   $\frac{1}{2}$   $\frac{1}{2}$   $\frac{1}{2}$  (Trage den Buchstaben mit dem Sternchen in Feld 1.1 ein)

Hast du alle Buchstaben für den Code gefunden? Prima, dann kannst du jetzt mit diesem den Stickcode\_1 entsperren